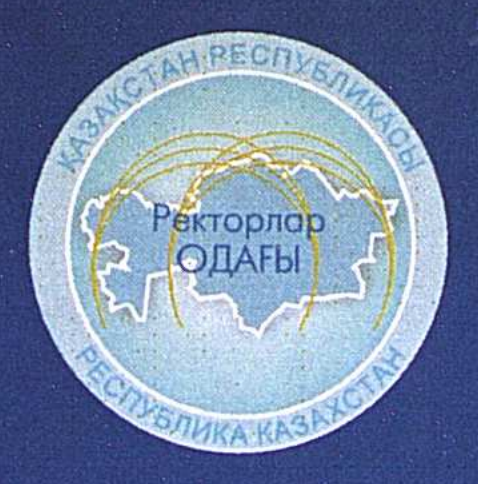

### М. ЖОЛДАСБЕКОВ

# BOMPOCH МОДЕРНИЗАЦИИ ВЫСПІЕГО **ОБРАЗОВАНИЯ**

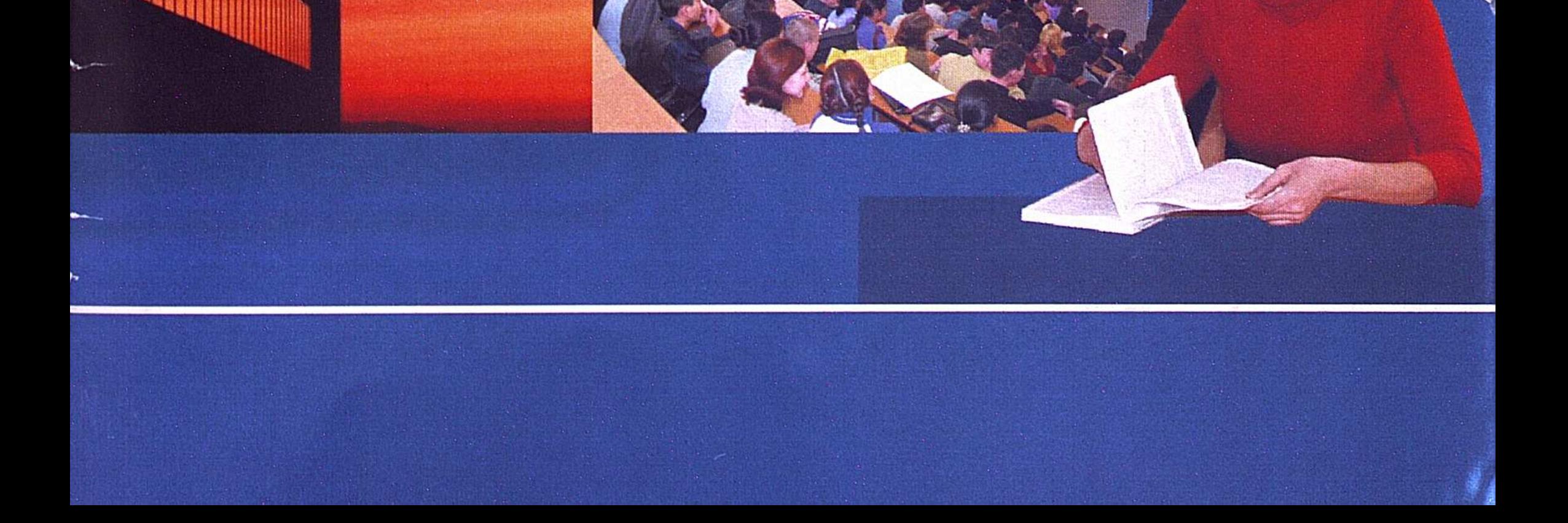

Союз ректоров высших учебных заведений Республики Казахстан

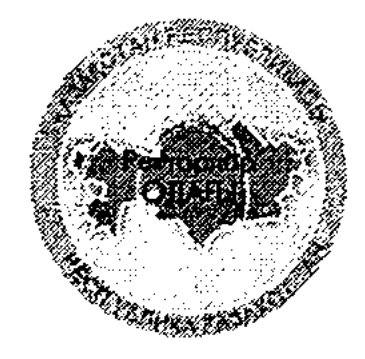

М. ЖОЛДАСБЕКОВ

## **ВОПРОСЫ МОДЕРНИЗАЦИИ** ВЫСШЕГО **ОБРАЗОВАНИЯ**

#### **Астана 2003**

Жолдасбеков М. Вопросы модертизации высшего образования. - Астана, 2008-24erp. Kaugusvékalment © Жолдасбеков М. Из личной библиотеки

М. Жолдасбеков Председатель Союза ректоров вузов Республики Казахстан, ректор ЕНУ им. Л.Н. Гумилева

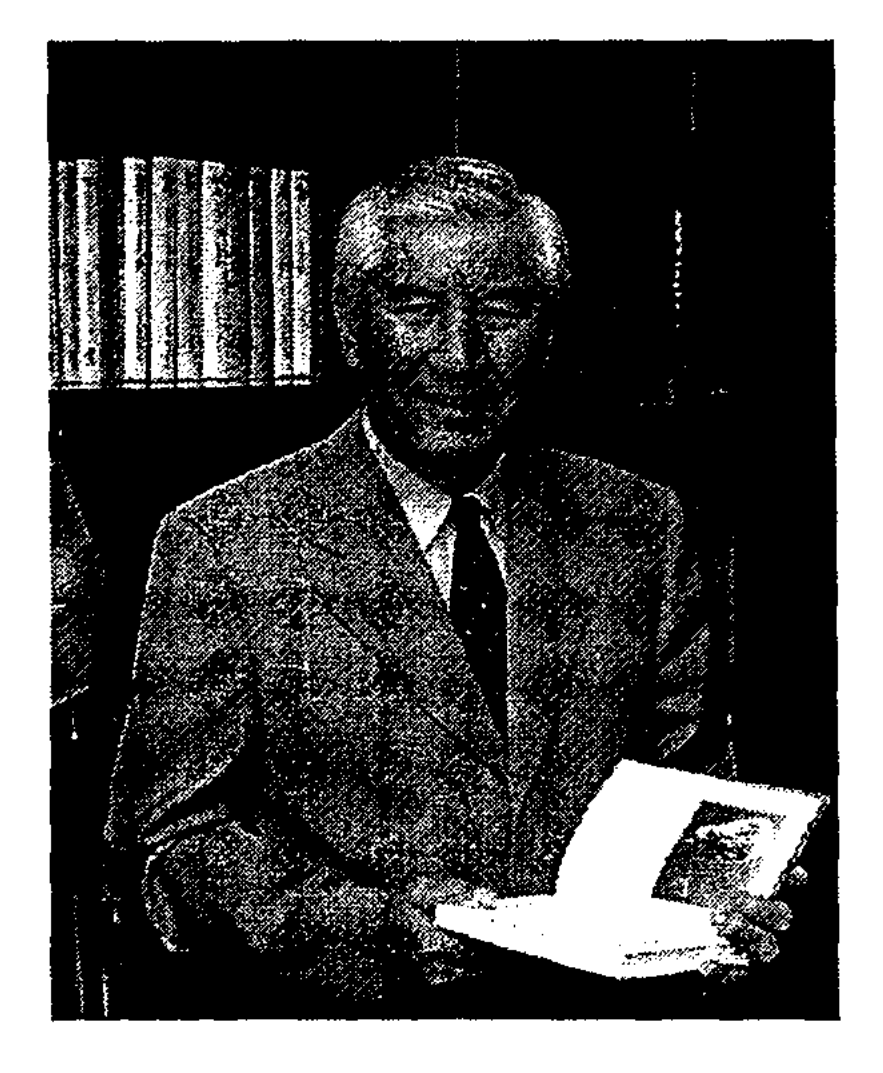

### ВОПРОСЫ МОДЕРНИЗАЦИИ ВЫСШЕГО ОБРАЗОВАНИЯ

Динамичное, устойчивое развитие высшего образования - один из ключевых показателей мирового сообщества. Республика Казахстан должна ориентироваться именно на передовые информационные и индустриальные государства. При формировании интеллектуального потенциала нации огромное значение имеет высшая школа. Поэтому вопрос развития национального высшего образования - вопрос государственной стратегии.

Чтобы правильно сформулировать стратегию модернизации высшего образования необходимо, во-первых, тщательно проанализировать ход развития высшей школы Казахстана и, во-вторых, использовать позитивный опыт стран, чья высшая школа имеет общие научные корни с национальной высшей школой нашей страны. Анализ высшего образования Казахстана показывает, что развивалось оно в минувшие годы непоследовательно, неровно. Международный опыт показывает, что высшее образование может стать наиболее эффективным и устойчивым в том случае, когда оно действует в виде единой государственно-общественной системы. Такая система имеется и в дальнем зарубежье, и в ближнем. Недавно мы еще раз убедились в этом на примере высшей школы Российской Федерации. В РФ уже 10 лет существует и ведет активную работу "Союз ректоров России (РСР)" - влиятельная общественная организация, целью которой является эффективное содействие решению важнейших вопросов в области высшего образования.

 $\mathbf{3}$ 

Союз ректоров стал мощной силой, важным фактором, благодаря которому высшая школа России развивается устойчиво, без рывков. В условиях министерской чехарды и непродуманных попыток реформ, имевших место в РФ в 90-е годы, именно Российский Союз ректоров внес решающий вклад в сохранение научно-образовательного потенциала высшей школы РФ. И при Б. Ельцине, и при В. Путине РСР проводил и проводит взвешенную, последовательную линию, отстаивает интересы высшего образования. При этом союз ректоров не стремится к революционным переворотам в высшей школе, - сохраняя консерватизм, как одно из системообразующих начал развития образования, он руководствуется принципами умеренности, преемственности. Пример деятельности Союза ректоров РФ весьма показателен. Думается, что именно такой самостоятельной и влиятельной общественной организации не хватает в системе высшего образования Республики Казахстан.

Конечно, при Министерстве образования РК в прежние годы существовал Совет ректоров, но это было формальное, номинальное объединение, не имеющее реального влияния. Об этом уже шла речь на Парламентских слушаниях 2002 года по образованию. Мы не знаем примеров, чтобы Совет ректоров Казахстана оказывал какое-то влияние на развитие образования, его голос никто не слышал. Это не могло не привести к просчетам, в том числе в законодательной базе высшей школы. В стране необоснованно возникло множество нерегулируемых, так называемых, негосударственных "университетов", "академий", что обесценило понятие образования. В обществе утрачен ориентир, многим людям не ясно, что такое по-настоящему образованный человек, и что такое человек, получивший номинальное образование. Со всей определенностью надо сказать: сегодня есть серьезная угроза качеству высшего образования. Новоиспеченные вузы и филиалы в большинстве не способны давать качественные знания, да, собственно, не с той целью они и создавались.

О каком качестве подготовки может идти речь в подобных случаях? А ведь такие учебные заведения выдают дипломы того же образа, что вузы, по праву считающиеся флагманами казахстанской высшей школы. Происходит подмена ценностей, девальвируется сама идея высшего образования, соответственно падает доверие к отечественному диплому. Иными словами, сфера образования становится всего лишь прибыльным бизнесом для некоторых людей, и это наносит большой урон образованию и обществу. Я далек от мысли, что корень проблемы лишь в негосударственных вузах как таковых. Среди них есть вполне достойные учебные заведения. Ущерб качеству образования наносится и некоторыми государственными вузами, стремящимися решать свои финансовые проблемы открытием

непрофильных для себя специальностей за счет традиционной сферы подготовки. Если сегодня мы принципиально не разберемся с этими явлениями, не примем меры по их разрешению, престиж системы образования будет снижаться.

Ведь от качества знаний зависит качество нации, качество самого государства. Стране не нужны штампованные дипломы, нужны образованные специалисты. Поэтому государство обязано регулировать образовательные процессы. Опыт стран СНГ показывает, что государство должно контролировать процесс развития частного высшего образования и устанавливать конкретные обоснованные параметры и объемы негосударственного сектора образования, исходя из национальных интересов страны в целом.

Сегодня нас не может удовлетворять научно-педагогический уровень значительной части профессорско-преподавательского состава вузов. Необходимо ужесточить аттестацию, вернуть в вузы педагогическую элиту, создавая ей достойные условия для работы. И этим вопросом также должен заниматься Союз ректоров.

Пора принять закон о государственном статусе учителя, преподавателя, научного работника. В ряде развитых стран мира, например, в Германии, Франции преподавательский состав вузов имеет статус государственных служащих, а в РФ обсуждается закон о введении квалификационных разрядов для профессорско-преподавательского состава и научных работников вузов (с указанием соответствующих рангов). Приравнивание категорий научно-педагогических работников соответствующим рангам государственной службы стало бы в Казахстане реальным фактором укрепления социального и служебного статуса вузовских преподавателей.

Важнейший вопрос - состояние воспитания, социальной защиты и здравоохранения студентов. Ведь, без здорового студенчества сегодня, не может быть здоровой нации завтра. Нужна государственная финансовая поддержка студенческих профилакториев, питания нуждающихся студентов. Есть и другая сторона проблемы воспитания - в республике немало сил, которые хотели бы отвлечь молодежь, использовать ее в своих целях. Об этом недавно говорилось на совещании по внутренней политике в Администрации Президента Республики Казахстан. Одна из главных задач Союза ректоров в этом плане - создание Союза студентов Казахстана, который направлял бы их на приобретение качественных знаний, формирование чувства патриотизма, верности Отчизне, преданности идеалам государства. Это чрезвычайно важно, так как в ближайшие годы в стране предстоят серьезные политические события: выборы в Маслихаты, Мажлис, Сенат и, наконец, выборы Президента. Все понимают - студенчество, это мобильный и организованный 5.

социальный слой, и могут найтись желающие, чтобы использовать его в своих узких политических целях. Союз ректоров должен сделать все, для того, чтобы студенты не отвлекались на нежелательные политические интриги. Студенческая молодежь должна уметь осознанно противостоять негативным и радикальным влияниям.

Давно назрела необходимость разработать "Концепцию социальновоспитательной и идеологической работы", что позволит реализовывать все социально-воспитательные задачи в стране системно.

Таким образом, задач пред вузами и ректорами немало. Поэтому, когда в 2002 году Республиканский Совет ректоров был воссоздан в качестве юридического лица, мы решили обратиться к опыту тех стран, где аналогичные организации существуют уже не один год. В первую очередь необходимо было изучить опыт Российского Союза ректоров.

В декабре 2002 года на базе МГУ состоялся VII съезд Российского Союза ректоров. На нем присутствовало 1,5 тысячи ректоров вузов и 500 гостей. В работе съезда по приглашению президента Российского Союза ректоров, ректора МГУ В. Садовничего приняла участие делегация ректоров Казахстана. Образовательные связи между Казахстаном и Россией складывались десятилетиями, столетиями. В наших странах существуют родственные системы образования и нам не безразлично, что сегодня происходит в российской высшей школе. При этом, конечно, мы не собираемся бездумно копировать чей-либо опыт, но мы полагаем, что его следует изучать и использовать в соответствии с национальными интересами Казахстана. Важно и то, что Президент РФ назвал сотрудничество со странами СНГ в сфере образования "абсолютным приоритетом".

Участвуя в работе съезда Союза ректоров РФ, мы еще раз убедились в конструктивной позиции ректорского корпуса, благодаря усилиям которого российская высшая школа в непростых условиях последнего десятилетия сохранила свои позиции, качественный уровень и перспективы. Повестка дня съезда была посвящена обсуждению актуальных вопросов, вытекающих из Концепции модернизации высшего образования. С докладом выступил Президент Российского Союза ректоров В. Садовничий. В работе съезда принял участие и выступил с речью Президент РФ В. Путин. И он, комментируя доклад В. Садовничего и других ораторов, тут же, за столом президиума съезда решил ряд серьезных вопросов: о налогообложении вузов, о придании вузам статуса научных учреждений, о финансировании фундаментальной науки и университетских библиотек и др.

6

В работе съезда участвовало немало представителей политической элиты РФ: вице-премьер по социальному блоку В. Матвиенко, министр образования В. Филиппов, ряд других министров и зам. министров, председатели Комитетов по образованию Федерального собрания и Государственной думы, депутаты, представители фракций Думы, мер Москвы Ю. Лужков и многие другие представители власти. Это свидетельствует о том огромном значении, которое государственные органы РФ придают сфере высшего образования.

По итогам работы съезда было принято развернутое постановление: "О стратегии модернизации высшего образования". Конечно, решения съезда Союза ректоров не имеют директивного значения для Министерства образования РФ. Однако не учитывать мнение всего ректорского корпуса Министерство не может. Так, Министр образования РФ В. Филиппов в своей итоговой речи сказал, что "съезд сделал то, что не могло сделать Министерство образования".

Какие же проблемы, обсуждавшиеся на съезде ректоров, актуальны и для Казахстана?

Остается актуальным вопрос об интеграции высшего образования и науки. По мнению лауреата Нобелевской премии Ж. Алферова, до сих пор сохраняется разобщенность науки и образования. Действительно, высшее образование должно быть фундаментальным. В этом - традиция высшей школы Евразийского региона с XVIII века. И от этого отказываться ни Казахстану, ни России нет необходимости. Нельзя допустить дефундаментализации высшего образования.

Необходимо решить вопрос о придании вузам статуса научных учреждений. Вузы как юридические лица должны иметь право включать в свой состав научно-исследовательские институты в качестве других юридических лиц. Только тогда вузовская наука сможет развиваться успешно. С другой стороны, фундаментальная наука не может быть прибыльной. Поэтому, если мы хотим видеть у страны перспективу, то государство должно вкладывать деньги в науку.

В РФ обсуждается вопрос о введении статуса "ведущих вузов". В Казахстане уже сегодня есть национальные университеты, имеющие особый статус, но этот статус не конкретизирован, не обеспечен финансированием в целях развития университетской науки и фундаментального образования. Для развития ведущих вузов в РФ предлагается принять Государственную целевую программу "Университеты России в XXI веке". Учитывая наличие в системе высшего образования Казахстана университетов с особым статусом, целесообразно разработать соответствующую национальную программу.

Важным каналом, через который Союз ректоров взаимодействует с вузами Евразийского региона, является Евразийская ассоциация университетов. ЕНУ им. Л.Н. Гумилева, также как и ряд ведущих вузов Казахстана, является членом этой ассоциации. 2003 год - Год Казахстана в 7

России. Учитывая это, нами была достигнута договоренность с Президентом Евразийской ассоциации В. Садовничим о проведении в мае 2003 года в Астане на базе ЕНУ очередного международного форума - заседания Евразийской ассоциации университетов. Целесообразно, через Евразийскую ассоциацию разработать единые стандарты по естественнонаучным направлениям и специальностям для вузов Евразийского региона. Предполагается, что примерно 60 % объема новых учебных стандартов будет составлять общая, инвариантная часть, а 40 % будут национальным и вузовским компонентом.

В настоящее время в РФ идет эксперимент по внедрению так называемого Единого государственного экзамена, который является одновременно, выпускным для общеобразовательной школы и вступительным - для вуза. Высказывается немало критических замечаний, так как единый экзамен стандартно рассчитан на среднего школьника и не учитывает интересы и подготовку наиболее сильной, продвинутой части абитуриентов. Опыт Казахстана убеждает - поиск талантливой молодежи при приеме в вузы не должен ограничиваться одним формализованным тестовым экзаменом. Необходимо развивать различные формы, например, прием по результатам вузовских олимпиад. Для этого должны быть предусмотрены специальные места в госзаказе и гранты.

Интересно, что в РФ в 2003 году начнется внедрение системы целевого приема на основе договоров вузов с органами государственной власти. Эта система предусматривает конкретизацию в договоре будущего места работы, должности и оклада выпускника вуза. Нам также имеет смысл изучить этот вопрос.

Анализируя проблемы современного вуза, невозможно обойти финансовую сторону. На наш взгляд, модернизация высшей школы не должна вести к сокращению государственных расходов на образование. Государственный сектор в образовании следует усиливать, так как это вопрос стратегии и государственной безопасности. Целью модернизации сферы образования не должно стать уменьшение бюджетного финансирования. Необходимо скорректировать налоговое законодательство в сфере образования и науки. Предоставление налоговых льгот является важным пунктом и для вузов Казахстана. Во-первых, следует ввести льготы при реинвестировании в образовательный процесс прибыли (на приобретение основных средств и оплату труда), полученной от предоставления платных консультационных и образовательных услуг, аренды. Во-вторых, надо предоставить льготы вузам для приобретения и реализации учебной и научной продукции (без НДС-16%). К сожалению, минувшие годы не способствовали росту социального престижа ряда педагогических и инженерных специальностей. Так, в 8

начале 90-х годов областные педагогические институты, занимавшие важное место в системе высшего образования, были повсеместно переименованы в университеты. Процесс университизации был сам по себе правильный, но он привел к тому, что педагогические специальности в новых университетах перестали доминировать, ушли на второй план. Переименование пединститутов привело к сокращению подготовки педкадров, сократилось количество педагогических, методических кафедр. В первую очередь все это сказалось на сельской школе, где имеет место большой дефицит квалифицированных учителей.

Учитывая перспективные национально-государственные интересы, в вузах необходимо вести широкую и качественную подготовку нового поколения педагогов, учителей. Для обеспечения полноценного функционирования национальной системы общего образования в Астане необходимо открыть Педагогический университет с Республиканским институтом повышения квалификации педагогических кадров всех уровней, который бы координировал подготовку и переподготовку педагогических кадров в масштабе страны.

Педагогическое образование должно соответствовать потребностям времени. При этом социальное положение педагогов вызывает тревогу. В этом году Правительством РК уже проведено повышение зарплат учителям на 35 %. Эту тенденцию желательно продолжить и в дальнейшем, иначе вузы, готовя учителей, будут в значительной мере работать в холостую, так как значительная часть выпускников не пойдет в школу. Необходимо существенно поднять зарплату и уровень пенсий всех категорий педагогических работников, обеспечить молодых специалистов, учителей жильем, кредитами.

Для всего Евразийского образовательного пространства актуальными являются вопросы о лицензировании и аккредитации вузов. По мнению ректорского корпуса стран СНГ, наряду с государственной системой лицензирования и аккредитации вузов должна существовать и общественная система аккредитации. В первую очередь этим должны заниматься Союзы ректоров и их региональные отделения - Советы ректоров - как общественные организации, наиболее компетентные в этой области Рассматривая развитие высшей школы Казахстана и России в широком региональном аспекте, нельзя обойти вопрос о так называемом Болонском процессе. Суть дела в том, что в Европе в последнее время активно идут интеграционные процессы. Возник Европейский Союз. Однако системы образования европейских стран исторически имеют значительные отличия. С другой стороны, Европа озабочена вопросом недостаточной конкурентоспособности европейского образования с США, так как количество иностранных студентов в Америке во много раз пре-9

восходит количество иностранных студентов в странах Европейского Союза. Поэтому, чтобы усилить совокупную силу и привлекательность европейского образования для иностранцев, было решено сблизить европейские системы образования.

По инициативе Англии, Германии, Франции и Италии в 1999 году, в г. Болонья (Италия) состоялась первая встреча европейских министров образования, которые подписали совместную декларацию, названную Болонской - по созданию Зоны европейского образования. Эта декларация предусматривает: 1) единое европейское приложение к диплому; 2) переход к двухуровневой системе высшего образования: 1я ступень - 3-4 года, 2-я ступень - 1-2 года; 3) получение на 2-ой ступени степени магистра или доктора наук; 4) внедрение единой системы кредитов (как единиц трудоемкости учебного процесса), для того чтобы студенты могли без проблем переводится из страны в страну; 5) свободное передвижение преподавателей и студентов по Европе.

Какую позицию должен занимать в отношении этого процесса Казахстан? Мы должны четко просчитать, что даст нам подписание Болонской декларации. Приведет ли это к улучшению качества нашего образования? Есть ли прямая связь между качеством национальной высшей школы и Болонским процессом? Не приведет ли принятие европейских стандартов образования к "утечке" мозгов" из Казахстана (что уже сейчас происходит в России)?

Наконец, пытаясь вступить в Европейское образовательное пространство, как быть с нашим Евразийским образовательным пространством в рамках Евразийского Экономического Сообщества, инициатором которого выступил Президент Республики Казахстан?

Для европейских стран Болонская интеграция в области высшего образования - это необходимость, вытекающая из логики создания Европейского Союза. Без ЕС никакого Болонского процесса не было бы. Поэтому, если Казахстан собирается вступать в Европейский Союз, тогда конечно, подписывать Болонскую декларацию надо. Но если пока нет, тогда лучше повременить. По нашему мнению, вопрос о подписании Болонской декларации - это не только образовательный, но и политический вопрос (как и вообще вопрос о вхождении в любые европейские структуры). Вступление национальной системы образования Казахстана в Болонский процесс должно сопровождаться анализом возможных последствий. Конечно, уклоняться от Болонского процесса, нет оснований. Но при вхождении в европейское пространство у стран Евразийского региона должна быть выработана общая позиция, учитывающая национальные интересы, чтобы совместными усилиями можно было повлиять на развитие европейского образования в выгодном нам направлении.  $10<sub>1</sub>$ 

Отметим, что страны СНГ (Россия, Украина, Белоруссия, Молдова) не подписали до сих пор Болонской декларации. На наш взгляд, странам, входящим в ЕврАзЭС, необходимо выработать единую, согласованную позицию по данному вопросу.

Отметим также, что, учитывая традиции высшей школы в нашем регионе, съезд ректоров РФ одобрил предложение о подписании в 2003 году Московской декларации по высшему образованию.

Национальное образование должно стремиться к сохранению лучших традиций и стандартов классической высшей школы. Но не просто адаптация системы высшего образования к изменениям, а формирование самих этих изменений - вот цель образования. Только так можно обеспечить опережающее развитие высшей школы как самого интеллектуально емкого сектора социально-экономической сферы.

Съезд в МГУ убедительно показал, что Союз ректоров - это не защитник своих узких корпоративных интересов, а защитник высшей школы и образования в целом. Поэтому следует усилить деятельность нашего Союза ректоров вузов Республики Казахстан. Если подходить к этому вопросу по настоящему основательно, то необходимо предусмотреть и обеспечить функционирование соответствующей центральной (наряду с региональными отделениями) структуры Союза: Правление, Секретариат, комиссии по направлениям, консультанты, эксперты. Необходима организационная поддержка со стороны Министерства образования и науки, в теснейшем взаимодействии с которым и должен действовать Союз ректоров. Ведь, в конце концов, цель одна - повысить уровень национального образования, чтобы оно стало привлекательным, конкурентоспособным - и делать это следует совместными усилиями, как государственных органов, так и общественных.

Сегодня модернизация высшей школы должна вести к созданию единой государственно-общественной системы управления высшим образованием. В РФ, благодаря конструктивной деятельности Союза ректоров, такая система уже складывается. Будет правильным, если в этом позитивном опыте высшая школа Казахстана найдет для себя рациональное зерно. Союз ректоров Республики Казахстан в состоянии содействовать разрешению стоящих перед системой образования вопросов. Руководители вузов не раз встречались, обсуждали насущные проблемы образования и едины в своем стремлении, внести вклад в стабильное развитие высшей школы нашей страны. Ведь, если государство финансирует вузы, то, очевидно, что вузы должны способствовать проведению государственной политики. Если же некоторые вузы до сих пор не уделяют должного внимания этой работе, значит, они полностью еще не усвоили государствозначимую функцию высшего учебного заведения.

Союз ректоров считает необходимым сосредоточить усилия на решении приоритетных задач: разработать "Концепцию развития образования Республики Казахстан" и вытекающую из нее конкретную "Комплексную программу развития образования"; создать Классификатор специальностей, соответствующий международному уровню; пересмотреть содержание высшего образования на всех уровнях, особенно при переходе от проектируемой 12-летней общей школы к вузу; обеспечить село и страну в целом необходимым количеством квалифицированных педагогических кадров; качественно усилить статус и социальную защиту научно-педагогических работников, в том числе улучшить их пенсионное обеспечение; наконец, постоянно уделять особое внимание социально-воспитательной работе с молодежью.

От решения этих задач зависит не только качество высшей школы, но качество казахстанской нации.

\*\*\*

Данная статья в сокращенном виде была опубликована в газете "Казахстанская правда" 7 января 2003 года. С тех пор в политике государства произошло важнейшее событие - Послание Президента народу Казахстана "Основные направления внутренней и внешней политики на 2004 год", с которым Президент Н.А. Назарбаев выступил 4 апреля на совместном заседании палат Парламента.

В этом Послании, которое по многим своим аспектам имеет историческое значение, Президент особо отметил значение университетов и поставил задачу "незамедлительно приступить к созданию условий для подготовки кадров для всех уровней управления". При этом Президент указал на необходимость "создания элитных университетов"

- как на одну из основных задач сегодняшнего дня.

Союз ректоров вузов должен всесторонне осмыслить феномен элитарного образования, выработать пути эффективной реализации данной стратегической задачи Президента.

С этой целью, в порядке обсуждения, ниже публикуется расширенный фрагмент статьи, в сокращенном виде опубликованной в газете "Егемен Қазақстан" (21 мая 2002 года), в которой нами уже было начато обсуждение проблематики элитарного образования.

 $12<sub>2</sub>$ 

... Размышляя о будущем образования, не избежать, концептуальных проблем. Одним из таких вопросов является проблема соотношения массового и элитарного образования. Философы, споря о том, каким должно быть образование XXI века - массовым или элитарным - иногда противопоставляют эти две модели.

Идея элитарности высшего образования привлекательна. В мире она не нова. Не нужно бояться этого термина. Всё зависит от того, что вкладывается в содержание этого понятия. Если считать, что признаками элиты являются интеллект, просвещенность, творческий потенциал, инициативность и предприимчивость, то следует голосовать "за" элитарность высшего образования. Конечно, всю высшую школу невозможно превратить в элитарную. Национальная система образования должна сочетать как элитарные университеты, так и более доступные, массовые вузы. Хотелось бы высказать ряд принципиальных положений о том, какое направление должна принять трансформация системы образования в Республике Казахстан.

В основе всякой образовательной программы лежат некоторые фундаментальные установки. Выявить их можно, задавая ключевые вопросы. Выделим пять вопросов - самых основных: Как понимается сущность элитарного высшего образования и его взаимосвязь с воспитанием? Как определяются цели, смысл и идеал такого образования? Как понимается тот студент, для кого существует система элитарного образования? Как понимается образовательный, педагогический процесс с точки зрения его организации? Каким мыслится знание в системе элитарного образования?

На первый вопрос ответ состоит в том, что элитарное образование и воспитание есть неразрывно взаимосвязанный процесс. Нельзя задачу образования - обучение будущего специалиста - отделять от задачи воспитания - привития формирующемуся гражданину основных духовных и социальных ценностей, этических норм. Образование, оторванное от непосредственного воспитания, формирует односторонне развитого профессионала, лишенного надежных духовных ориентиров. Соедине-

ние образования и воспитания в единый процесс, - таков краеугольный камень элитарной образовательной программы. Ответ на второй вопрос - о целях образования - тесно взаимосвязан с первым. Перед обществом стоит дилемма: высшая школа должна готовить только профессионала высокого уровня или же полноценного гражданина, личность? Конечно, ситуация в стране требует, чтобы на всех местах находились специалисты. Однако образование формирует не человека вообще, а человека в данном обществе и для этого общества. 13

Исходя из этого, элитарное образование должно быть тесно связано не только с воспитанием, но и с социализацией человека. Завтра ключевые места в стране займут те, кто сегодня учится. Узкий функционер до поры до времени будет соответствовать занимаемому месту. Но только всесторонне развитая личность способна перестраиваться в случае необходимости, так как основным качеством личности является творческий потенциал. Личность обладает широким кругозором и более развитым мировоззрением, чем узкий профессионал. Она подходит к решению любой задачи более ответственно, с позиции государства и общества.

На третий вопрос – о сущности самого студента – тоже есть два ответа. Согласно одному из них, тот, кто получает образование - это объект системы образования и воспитания, на который направлена формирующая его система педагогических воздействий. Он до известной степени понимается как пассивный материал, который обрабатывается с помощью "образовательных технологий". Задача такого студента - пассивно воспринимать и усваивать все, что ему дает вуз. К сожалению, в большинстве случаев именно так, по сути, у нас студент и понимается.

Альтернативным является такое понимание студента, при котором он перестает быть объектом, "вещью", а становится полноценным субъектом, соучастником образовательно-воспитательного процесса. Знание, преподаваемое ему - не цель, а средство развития его как личности. Именно такой подход является адекватным для элитарного образования. Соответственно и в четвертом вопросе педагогический процесс может пониматься как "технологический" процесс обработки объекта, а может пониматься и как общение, диалог двух субъектов - студента и педагога.

Наконец, пятый вопрос - о характере знания. Знание может преподаваться как готовое, завершенное, такое, которое следует лишь усваивать, запоминать. Образование, ориентированное на передачу такого знания, не учит человека мыслить самостоятельно, не учит ставить проблемы и их решать. Оно лишь натаскивает на решение типовых задач, для которых уже известны способы решения. Однако всякое знание есть результат познания, а это - нелегкий процесс. Система образования, ориентирования на обеспечение студентов готовым знанием, набором ответов, неполноценна и не может претендовать на звание элитарной. Действительно элитарной моделью знания может быть лишь "живое" знание, которое дается обучающемуся вместе с теми проблемами, в ходе решения которых оно появилось. Такое знание не является окончательным: оно подлежит дальнейшему развитию. В ходе преподавания такого знания человека учат мыслить, находить и решать даже такие проблемы, для которых еще не выработаны методы решения. В этом случае в конце  $14$ 

образовательного цикла выходит не начетчик, не догматик, а творческая личность, готовая включиться в созидание нового мира.

Только тот путь, на котором получат разрешение поставленные выше вопросы, может по-настоящему считаться перспективной концепцией и программой элитарного образования.

Следует выделить основные направления развития национальной системы образования, которые могут стать и основными направлениями формирования элитарного образования. Необходимо преодолеть разрыв между образованием и воспитанием. В советское время этот разрыв существовал, но он компенсировался тотальной идеологизацией образовательного процесса. Если указанный разрыв будет преодолен, то окажется возможным прививать студентам традиционные ценности, выработанные на протяжении веков и творчески синтезировать их с общечеловеческими ценностями.

Должна также быть разработана система мероприятий по перестройке образования на началах межсубъектности, субъект-субъектного отношения. Это довольно трудная задача, так как педагоги в своей основной массе не способны перейти на такой "режим"; им куда привычнее и удобнее старая, субъект-объектная модель. Но именно педагогика, построенная на началах субъект-субъектного отношения, способствует формированию элитарной личности.

Другое направление элитарного образования должно включать разработку мер по преодолению разрыва между знанием, которое является последним словом науки, и тем, которое десятилетиями обращается в системе высшего образования. Кроме того, для советской системы образования был характерен разрыв между естественнонаучным, гуманитарным и техническим знанием. Не секрет, что специалисты-естественники игнорируют гуманитариев, а гуманитарии не признают их, и так далее. Сейчас очень актуальны проблемы гуманитаризации и гуманизации образования. Особое внимание следует уделить мировоззренческой и методологической подготовке элитарных специа-ЛИСТОВ.

ее - не разовая акция, а длительный процесс, в целом ориентированный на элитарный идеал синтеза специалиста и личности. Как известно, смысл университета - в содружестве преподавателей и студентов, объединенных стремлением к знанию. Университет должен выполнять функции образования, воспитания, духовной жизни и развития наук. Какими же должны стать элитарные университеты? Элитарные вузы могут создаваться только на базе лучших учебных заведений. Именно 15

Все это – ветви единого пути, на котором происходит позитивное преодоления дилеммы: специалист или личность. Однако, преодоление на перспективное развитие высшего образования направлен Указ Президента Н. Назарбаева от 5 июля 2001 года, по которому ряду вузов предоставлен особый статус. По существу, этот Указ положил начало созданию элитарного высшего образования в Казахстане. Теперь Министерству образования и науки надо сделать следующие шаги, логично вытекающие из этого Указа.

Университеты, имеющие особый статус, должны иметь собственные правила и планы приема на выделенные вузу бюджетные (грантовые) места. Индивидуально для таких вузов должна определяться и стоимость обучения. Экзаменационная планка на прием по договору в таких вузах также должна быть существенно выше. Вузам, имеющим особый статус, нет никакого смысла гнаться за количеством студентов, обучающихся на платной основе. Иначе никакой элитарности студенческого контингента университетам, имеющим особый статус, добиться будет невозможно. Девизом лучших университетов должна стать старая, но верная истина: лучше меньше, да лучше.

Еще один аспект развития элитарного образования вытекает из вопроса о соотношении классических и профильных вузов. Стратегически проблема здесь состоит в том, что в XXI веке стране будет нужна как элитарная, высокоинтеллектуальная и широкообразованная интеллигенция, так и достаточно узкие специалисты. Подготовка тех и других это две разные модели высшей школы, они должны не смешиваться, а, наоборот, разделяться.

Наряду с элитными классическими университетами необходимо сохранить и дальше развивать элитарные профильные, специализированные вузы: технические, аграрные, медицинские и т.д. Только так национальная система высшей школы станет адекватной задачам нового века. Только так могут быть разрешены стратегические проблемы соотношения, с одной стороны, элитарности и массовости, а с другой, - широты (универсальности) и специализированности высшей школы. Пора бы вернуть лучшим классическим и отраслевым вузам установленные государственные заказы, а не дробить их по многим вузам.

Очень часто элитарность образования понимается как наличие неких ограничений, как сужение доступности к высшей школе. Однако мы понимаем элитарное образование как образование, получение которого. сопровождается существенно большим уровнем требовательности и ответственности: от приема до выпуска.

Формирование контингента студентов - это важнейший аспект высшей школы. Как же должен складываться студенческий контингент вообще, и в элитарных вузах в частности? Последние годы действует модель, по которой контингент студентов формируется без плана приема по вузам. 16

Для массовой высшей школы - это оптимальная модель. Но как быть с потенциально элитарными вузами? Способствует ли этот механизм формированию контингента элитарных вузов? Очевидно, что нет. Ведь в новой модели контингент абитуриентов фактически не закреплен за вузом. В целом по республике получается усредненная ситуация. И сформировать элитарный контингент для конкретного вуза очень трудно, практически, невозможно.

Ситуация осложняется тем, что по многим специальностям и направлениям государственный заказ составляет мизерное количество - 5, 10, 15 человек по каждому языковому отделению. В результате, в отдельные вузы попадает по 1-2 студента по соответствующей специальности по гранту и кредиту.

Возникает острый вопрос: как их обучать? Ведь бюджетная академическая группа не может состоять из такого количества студентов. Если же дополнять эту группу студентами, принятыми по договору, то это ведет к падению интереса к учебе, к разочарованию сильных, талантливых студентов. Вместо элитарной группы на практике получается усредненная группа, где преобладают посредственные, слабые студенты. Образовательный процесс в этих условиях также нивелируется, усредняется, что не может не сказаться на результатах профессиональной подготовки.

Все это свидетельствует о том, что авторы новой модели формирования студенческого контингента подошли поверхностно к копированию зарубежного опыта, не продумали всех последствий этого нововведения. А в проигрыше, в конечном счете, оказывается само государство - от имени которого осуществлялась эта реформа, потому что процесс подготовки по госзаказу дробится между разными вузами, и вместо сильных, высококвалифицированных и элитарных специалистов страна получает (по своему госзаказу) усредненные кадры.

Необходимо дать адекватную оценку сложившейся ситуации и перейти к формированию государственного заказа по отдельным специальностям по конкретным ведущим вузам, где имеются необходимые условия и соответствующий профессорско-преподавательский состав. Государственный заказ на подготовку специалистов не должен выполняться в усло-

виях рыночной стихии. Государственный заказ - это конкретное плановое государственное задание. Настораживает и другой факт. Число студентов, обучающихся на платной основе, возрастает, а их возможности по усвоению необходимого программного материала не всегда соответствуют требованиям. Если спрогнозировать ситуацию, то видится такая картина: лет через 5-10 мы можем оказаться страной с очень высоким процентом граждан с дипломами о высшем образовании, но не соответствующих требованиям нового  $17$ 

века. Уже сегодня огромное количество выпускников вузов не работают по специальности, а число юристов, экономистов, бухгалтеров и переводчиков превышает все разумные пределы.

Конечно, нельзя запретить гражданам учиться на условиях договора. Но государство должно регулировать этот процесс. Иначе скоро страну захлестнет волна "квазипрофессионалов". С другой стороны, государство должно постоянно заниматься исследованием, прогнозированием рынка труда и планированием потребностей страны в специалистах.

Именно наличие этих проблем заставляет тщательно продумывать процедуру приёма в высшую школу. В соответствии с дифференциацией вузов и выделением элитарных университетов имеет смысл разработать и предложить соответствующие их уровню и профилю правила формирования студенческого контингента.

Элитарным вузом должны быть выработаны собственные правила приема и специальный механизм отбора талантливых, одаренных абитуриентов. Так, собственные правила приема имеет, например, МГУ, и это позволяет ему поддерживать качество студенческого контингента на очень высоком уровне. В Казахстане вузы в соответствии со статусом тоже должны самостоятельно определять стратегию и тактику в формировании студенческого контингента. В элитарный университет, прошедший государственную аттестацию и аккредитацию, отбор должен осуществляться крайне требовательно. Такой университет не должен быть "проходным двором". Он должен дорожить своим статусом, именем. Известно, вуз - это студенты. Каковы студенты, таков и вуз. Имидж вузу создают именно студенты, а не вывески на парадной двери.

Государство и общество должна заботить не количественная сторона набора, а, прежде всего, качественная. В элитарных вузах должны учиться дети одаренные, причем не только имеющие академическую одаренность как способность к учению, но и интеллектуальную, творческую, художественную, спортивную и другие типы "одаренности". Такие дети есть и в городах, и на селе. Наша задача - выявлять этих детей и предоставлять им возможности для получения высшего образования в лучших вузах республики. Таким абитуриентам мы готовы предоставить льготы и материальную поддержку: оплатить проезд в Евразийский университет, предоставить внутриуниверситетские гранты, обеспечить местами в общежитии, закрепить за ними самых лучших преподавателей. Элитарные вузы должны ставить своей задачей поиск и отбор одаренных абитуриентов, победителей международных и республиканских олимпиад, конкурсов, соревнований, обладателей аттестата особого образца, знака "Алтын белги" и международных грантов. Прием и обучение таких абитуриентов позволит сформировать интеллектуально элитарный контингент университета.

Прием в элитарные университеты должен идти в два этапа: сначала общее комплексное тестирование, а потом специальные экзамены (письменные, или устные) в зависимости от специфики специальности. Именно таким образом идет отбор абитуриентов в элитарные вузы, например, в Японии.

Отбор для обучения в университете одаренных и способных студентов влечет за собой целый ряд изменений: тщательный подбор высококвалифицированного профессорско-преподавательского состава, разработку индивидуальных планов обучения, подбор тем научных исследований в соответствии с задатками и склонностями студентов, создание комфортных условий для отдыха, спорта, досуга. Именно для таких детей Евразийский университет уже сегодня строит новые учебные корпуса и благоустроенные общежития, открывает зону отдыха в Зеренде, планирует создание профилактория и поликлиники.

 $\mathbf{I}$ 

Для формирования и развития интеллектуалов и шахматной элиты г. Астаны в ЕНУ открыта шахматная школа чемпиона мира Дармена Садвокасова, где занимаются не только студенты, но и школьники. Шахматы - это игра интеллектуалов. Еще 20 лет назад на математических факультетах обязательно был шахматный факультатив. А в средние века именно шахматы были одним из семи обязательных рыцарских искусств. Возможно, что через 5 лет именно из этой школы выйдут чемпионы Европы и мира, новые Каспаровы и Ананды.

Имена лучших студентов достойны известности, поэтому в Евразийском национальном университете издана книга "Алтын Өркен". В ней представлена студенческая интеллектуальная элита, надежда нашей молодой столицы, надежда Казахстана!

Вопрос о пополнении контингента элитарных вузов имеет и еще одну сторону. Кажется, уже не следует тратить большие государственные средства на подготовку специалистов за границей. Обучению за рубежом надлежит быть частным делом. Казахстан должен готовить элитарные кадры в своей стране. Только тогда они станут подлинно патриотической элитой. Евразийский национальный университет ведет именно такую образовательную политику. Более того, мы приглашаем весь Евразийский регион к нам учиться. Ведь к этому широкому взаимодействию нас

19

обязывает само название и миссия университета. Если всерьез говорить о создании и развитии элитарного образования, то не меньшее значение имеет вопрос формирования профессорскопреподавательского состава элитарного университета. Ибо элитарное образование - это не просто процесс обучения, но и важнейший социокультурный процесс, одна из основных форм социализации человека. В элитарном вузе необходимо формировать гражданина, патриота, личность с его мировоззрением, идеалом, ценностной и идейной ориентацией. Если так, то тогда совокупность учебных дисциплин должна выходить за рамки специализированных предметов. Идеал современного специалиста соединяет в себе духовно развитую личность и высококвалифицированного профессионала. Именно это должны учитывать программы элитарных университетов, которые одновременно являются образовательными, научными, духовными и социокультурными центрами!

Каким же должен быть преподаватель вуза, претендующего на элитарность? Преподавание в элитарном вузе должно развивать навыки мышления студентов, их интеллектуальные и творческие способности, формировать культуру человеческого общения. Исходя из такого понимания элитарного образования и должен формироваться профессорскопреподавательский состав элитарного университета. Преподаватель элитарного вуза должен быть отличным воспитателем, личностью, интеллигентом. Между преподавателем и обучающимся должны существовать уважительные и доверительные отношения.

Как известно, педагогическая профессия одна из древнейших и особо почитаемых. Было время, когда представители этой профессии составляли привилегированную касту. В Древнем Риме учителем становился чиновник, которого назначали от имени императора. Отсутствие должного внимания со стороны государства, их незащищенность приводит к тому, что учительская и вообще педагогическая деятельность стали малопривлекательными, не пользующимися спросом среди молодежи. Действительно, труд воспитателя детского сада, учителя школы, преподавателя вуза мало оплачивается, связан с сильнейшими эмоционально-психологическими перегрузками, условия труда зачастую тяжелые, нет уверенности в улучшении этого положения.

Незащищенность, малооплачиваемость, не престижность профессии учителя привели к оттоку педагогических кадров в другие сферы деятельности, а молодежь не спешит в учителя. Общество дошло до критической точки. Но весь исторический опыт показывает, что только образование может обеспечить прорыв в развитии общества. Следовательно, архиважными задачами являются повышение заработной платы педагогам, признание особой важности педагогического труда со стороны государства, изменение социального статуса педагога, гарантия профессиональных льгот и действенная система стимулирования профессиональнопедагогического роста. При этом работники образования должны стремиться к повышению качества своей деятельности, заниматься саморазвитием и самосовершенствованием. Имеет смысл ввести "сертификацию" и принципиально новую аттестацию педагогических кадров школы и вуза.

Будущее образования - это будущее нации, а будущее нации - это будущее государства. Следовательно, необходимо поднять статус профессорско-преподавательского состава вузов. По примеру развитых стран целесообразно приравнять статус преподавателей вузов к статусу государственных служащих. Такая мера стала бы реальным шагом на пути элитарности, направленным на повышение ответственности и качества деятельности высшей школы.

Уверен, что целенаправленная, специально организованная и регулярная работа по профессиональному отбору и повышению квалификации педагогических кадров школ и вузов обязательно принесет свои позитивные плоды.

Государству нужно и всерьёз заниматься проблемой трудоустройства выпускников. Разумно, если вузовские отличники и таланты пополнят ряды государственной и профессиональной элиты. Этот процесс надо начинать с организации практики, чтобы работодатели могли увидеть "товар" лицом. Пусть министерства и ведомства, банки и школы, государственные учреждения поучаствуют сначала в качественной профессиональной подготовке, как это и предусмотрено положениями о практике, а затем уже станут "потребителями" этих же кадров. В этом случае повысится ответственность учреждений, принимающих будущих специалистов на практику, возникнет заинтересованность в лучшем конечном результате, удастся, наконец, преодолеть постоянное отставание практической подготовки от теоретической. Ведь практика выполняет системообразующую роль в формировании личности будущего специалиста, его профессиональном становлении. Именно в ходе практики происходит соединение научно-теоретической и практической подготовки.

Неплохо было бы вспомнить заинтересованным министерствам о том, что на старших курсах сейчас учатся студенты на бюджетной основе, но система государственного обязательного распределения выпускников уже давно разрушена. Получается, что государство, вложив средства в подготовку специалистов, в них не нуждается. Этого не должно быть. А что делать с теми, кто учится по грантам, кредитам или на коммерческой основе? Куда они будут трудоустроены и существуют ли отработанные подходы к пополнению профессиональных групп? На эти вопросы пока нет ясных ответов. По грантам учатся лучшие студенты и не использовать их потенциал в профессиональной деятельности - просто преступление. Те, кто учится по кредиту обязаны его вернуть, но смогут ли они это сделать, если не найдут работу? Ну а те, кто учится на "свои" средства? Здесь вопросов еще больше. Надо ли их распределять в принципе? Если - нет, то зачем готовить целые эшелоны безработных специалистов? Если - да, то, куда и на каких условиях их трудоустраивать?  $21$ 

В идеале индивидуальная работа в элитарном вузе с талантливыми студентами должна продолжаться все время обучения и завершаться процедурой распределения на государственную службу (госорганы) и в систему образования. Что касается работы выпускников в частном секторе, то необходимо продумать соответствующий механизм распределения выпускников, обучавшихся за счет бюджета, с компенсацией затрат вуза.

Сегодня мощно, динамично развивается рыночная экономика и частное предпринимательство, однако современные предприниматели не думают готовить для себя специалистов. Целесообразно создавать в ведущих вузах "Кадровые агентства" - своеобразный "рынок" специалистоввыпускников. Пусть работодатели "покупают" нужных им специалистов, возвращая, тем самым, уже истраченные на профессиональную подготовку средства.

Вопрос о качестве высшего образования является стратегическим. Практически во всех странах (по разному!) действует система оценки высшей школы. Обычно такая оценка включают в себя процедуры лицензирования и аккредитации. В разных странах есть как государственная, так и общественная, независимая аккредитация. Казахстану также в идеале необходимо стремиться к тому, чтобы существовали обе системы аккредитации: государственная и общественная. Но сначала должна быть отработана система государственной аккредитации.

Возможно, целесообразно вывести процедуры государственной аккредитации вузов из компетенции Министерства образования и науки и создать специальный орган, подчиняющийся непосредственно Президенту страны, как, например, это сделано во Франции. Аккредитацию вузов не должен проводить тот же государственный орган, который выдает лицензии и аттестует ведение образовательной деятельности.

В Казахстане также должно проводиться регулярное ранжирование вузов по основным показателям. Имеет смысл публиковать рейтинговые списки вузов, как это делается во многих странах. Все это повысит стремление улучшать качественные и количественные показатели, добиваться лучших результатов.

В прошлом не уделялось достаточного внимания подлинной оценке и контролю за качеством высшей школы. Обычно все шло в рамках формальной и вполне предсказуемой внутриведомственной аттестации. вузов, но сегодня нужны объективные и независимые оценки, которые бы могли прояснить ситуацию на рынке образовательных услуг, показать: "кто есть кто" в национальной системе образования. Таким образом, в системе высшей школы Казахстана необходимо стремиться к устойчивому, прогнозируемому развитию. Разработка и

реализация документов в сфере образования требуют большей проду-

манности и результативности. Имеет смысл внедрять только те инновации, которые будут гарантировать стабильное повышение качества образования. Устойчивое развитие - это то, к чему надо стремиться. Исходя из перспективных потребностей страны в XXI веке следует развивать как классические многопрофильные университеты, так и профильные вузы. Государство должно регулировать частный сектор в образовании в соответствии с обоснованными национальными потребностями качественной подготовки специалистов.

Управление национальной системой образования Республики Казахстан необходимо доверять профессионалам, имеющим солидную теоретическую подготовку и практический опыт деятельности в этой сфере. Деятельность органов управления образованием должна основываться на принципах последовательности, преемственности, а не отрицания. Следует повысить статус педагогов. Необходимо ввести должность менеджера образования, продумать систему повышения квалификации преподавателей вузов, стимулировать повышение уровня профессионализма, ввести дифференцированную оплату труда в соответствии с результатами педагогической деятельности. Необходимо создать Национальный комитет по оценке и аккредитации вузов при Президенте, который бы занимался оценкой образовательных учреждений всех форм собственности. Необходимо усиливать конструктивное значение Союза ректоров, и использовать его потенциал при выдаче лицензий, проведении аттестаций и рейтинговом ранжировании вузов.

На государственном уровне следует прогнозировать потребности страны в специалистах, обеспечивать работой выпускников вузов в соответствии с их уровнем профессиональной подготовленности. Государственный заказ на подготовку специалистов должен не дробиться в условиях рыночной стихии между самыми различными вузами, а в плановом порядке (в интересах государства) закрепляться за элитарными высшими учебными заведениями. Необходимо вести качественный прием в вузы, способствовать становлению интеллектуальной элиты Казахстана через создание условий для ее развития и профессионального становления. Высшие учебные заведения, имеющие особый статус, должны вести прием по собственным правилам, которые бы обеспечивали качественный отбор абитуриентов, способствовали формированию элитарного студенческого контингента, достойного вызовов XXI века. Будущее нашей страны во многом зависит от будущего национальной системы образования. Будет устойчивым, качественным, эффективным образование Казахстана, будет процветать его народ!